## **PREMIUM CONVERSION FINANCIAL WORKSHEET**

Use the following worksheet to estimate your annual tax savings with premium conversion, and to estimate the effect of premium conversion on Social Security retirement benefits.

## Part One **Taxable salary**.

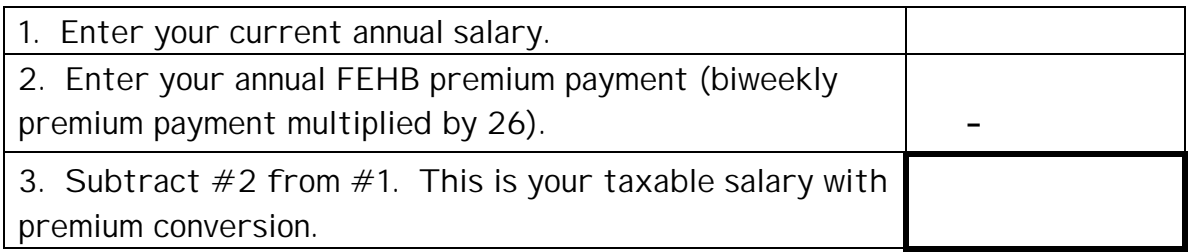

## Part Two **Tax savings.**

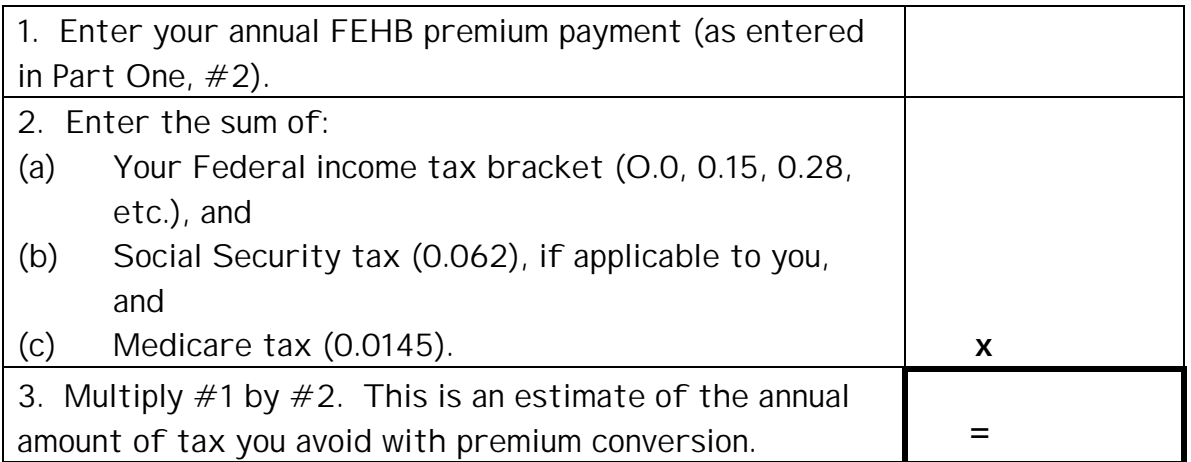

Note: Additional savings on State and local income taxes, if any, are not included for the purpose of simplifying this estimate.

Continue with Part Three of this worksheet if you are covered by the Federal Employees Retirement System or by Social Security only. Part Three should not be used by employees covered by either the Civil Service Retirement System (CSRS) or the CSRS-Offset System. Employees covered by CSRS are not subject to Social Security tax and people covered by the CSRS Offset plan receive a higher annuity from OPM if their Social Security benefit is reduced.

Part Three An estimate of the annual gain in Social Security benefits at retirement (in today's dollars) when you waive participation in premium conversion.

To complete this part, you must access the Social Security Administration web site, [www.ssa.gov](http://www.ssa.gov), using the Instructions on the next page. If you do not have access to the Internet, your Human Resources office can help you.

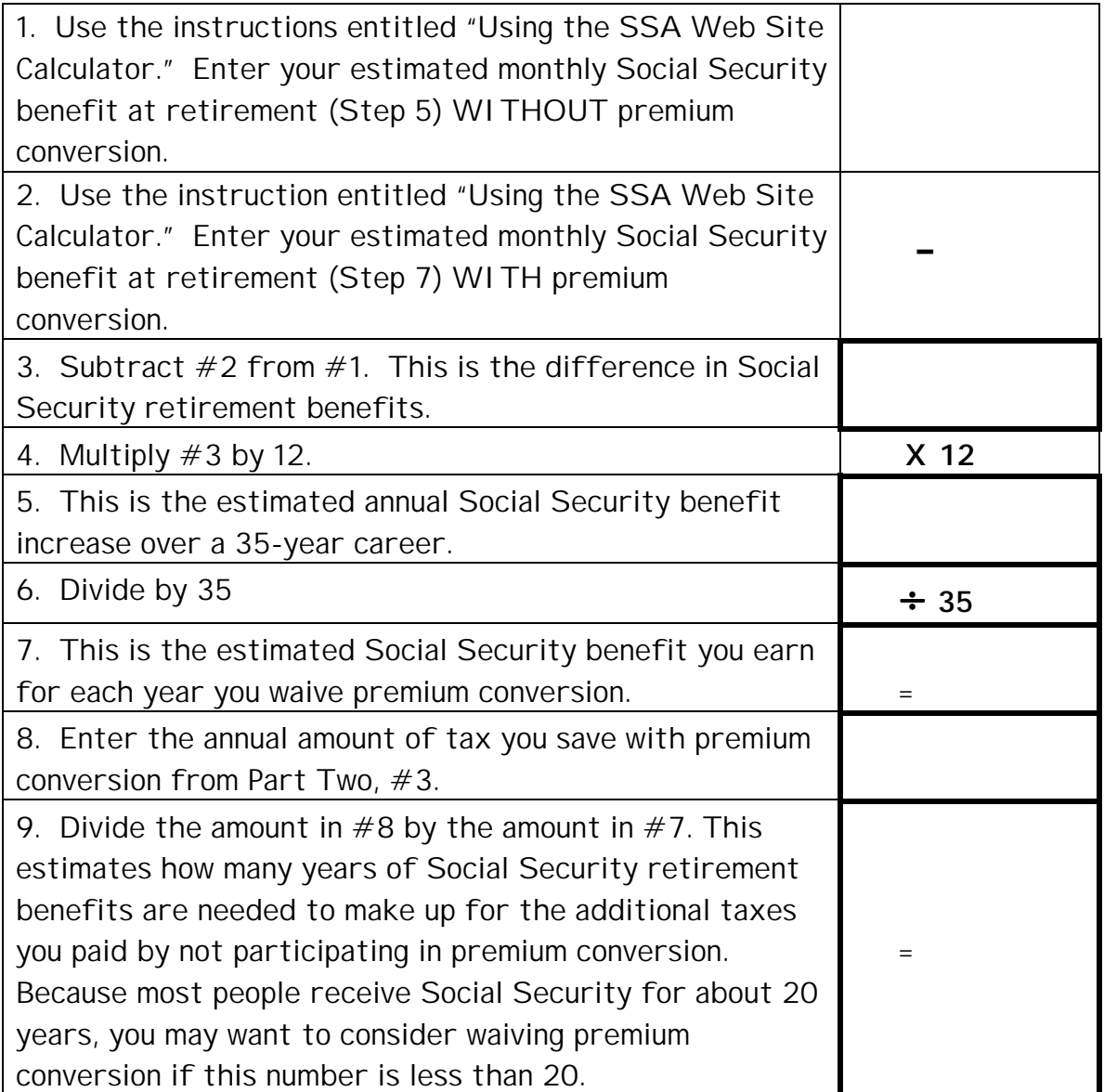

Note: when you reduce your taxable salary by your annual health benefits premium in the SSA benefit calculator, the model assumes a different salary over your entire career (35 years for Social Security benefit calculation purposes).

## **Using the SSA Web Site Calculator to Complete Part Three:**

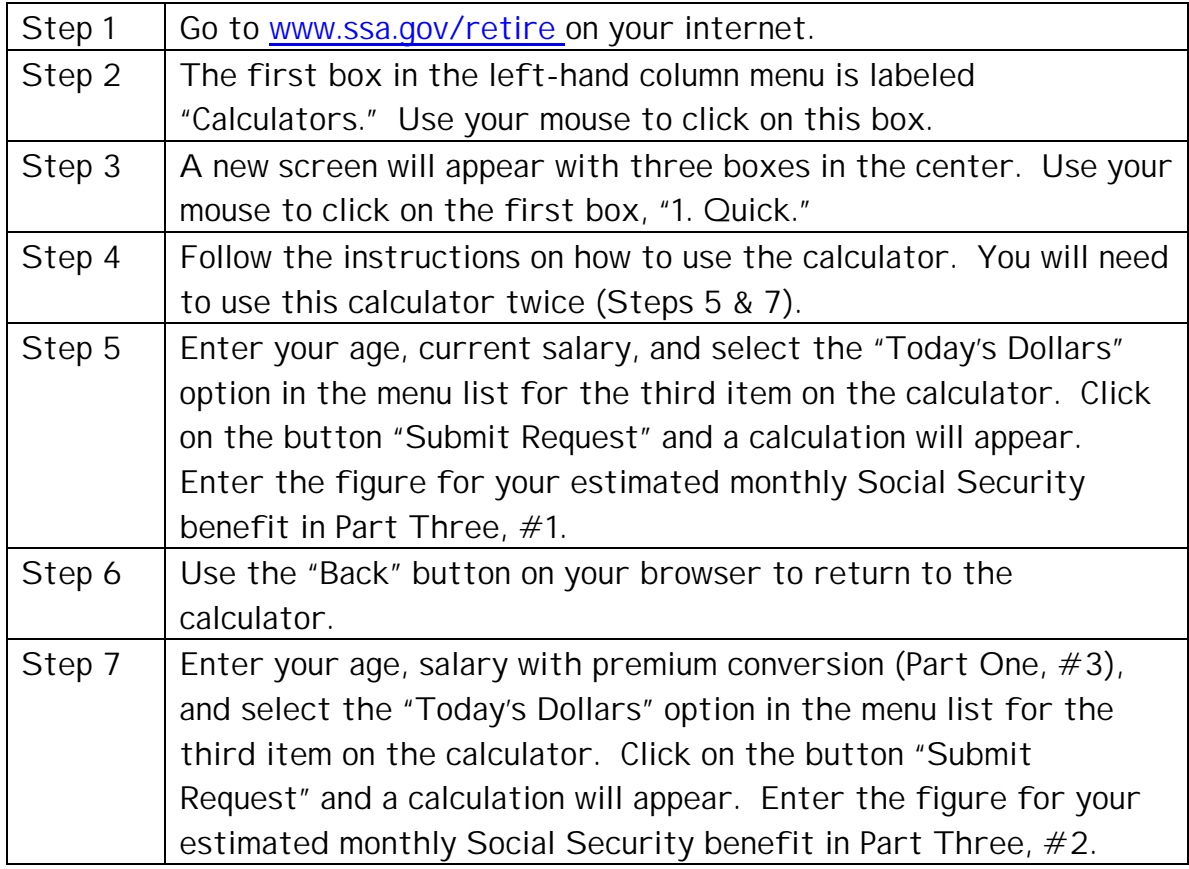